## പത്താം ക്ലാസ് ഐ.സി.ടി

അധ്യായം 9:ചലിക്കം ചിത്രങ്ങൾ

ചോദ്യോത്തരങ്ങൾ

1) ചുവടെ തന്നിരിക്കന്നവയിൽ അനിമേഷൻ നിർമ്മാണത്തിന് ഉപയോഗിക്കാവുന്ന

സ്വതന്ത്ര സോഫ്റ്റ് വെയർ ഏത്?

- a) **Tupi: Open 2D magic**
- b) Anime studio
- c) Sunclock
- d) Inkscape
- 2) Synfig Studio യിലെ ടൂൾബോക്സിലുള്ള ഈ സൂചനാചിത്രം ഏത് ടൂളിനെ സൂചിപ്പിക്കുന്നു ?
	- a) Layers Panel
	- b) Time Track Panel
	- c) Parameters Panel
- 
- **d) Canvas**
- 3) Synfig Studio സോഫ്റ്റ് വെയറിന്റെ തനതു ഫയൽഫോർമാറ്റ് ഏത്?
	- a) svg
	- b) flv
	- **c) sifz**
	- d) xcf

4) Inkscape ൽ തയാറാക്കിയ svg ചിത്രം Synfig Studio സോഫ്റ്റ്വെയറിലേക്ക് ഉൾ

പ്പെടുത്താൻ ചുവടെ നൽകിയിരിക്കുന്ന ഏത് സങ്കേതം ഉപയോഗിക്കാം?

- a) ഇൻസേർട്ട്
- b) ഓപ്പണ്
- **c) ഇംപോര്ട്ട്**

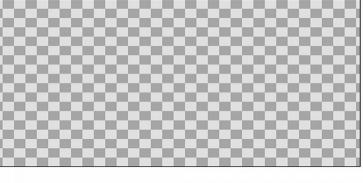

- d) റെൻഡർ
- 5) Synfig Studio യിൽ തയാറാക്കുന്ന ഒരു അനിമേഷനെ, flv ഫയലാക്കി മാറ്റാൻ ചുവടെ നൽകിയവയിൽ ഏത് സങ്കേതമാണ് ഉപയോഗിക്കേണ്ടത്?
	- a) Save
	- b) Revert
	- c) Import
	- **d) Render**
- $\ket{6}$  സിൻഫിഗ് സ്റ്റഡിയോയിൽ രണ്ട് നിറങ്ങൾ ലയിച്ചുള്ള പശ്ചാത്തലം നൽകാൻ ഏറ്റവും അനയോജ്യമായ ടൂൾ ഏതാണ്.
	- **a) Gradient Tool**
	- b) Fill Tool
	- c) Scale Tool
	- d) Rectangle Tool
- 7) Synfig Studio യിൽനിന്ന് എക്സ്പോർട്ട് ചെയ്യാൻ സാധിക്കുന്ന വീഡിയോ ഫയൽ

ഹോർമാറ്റ് ചുവടെ നൽകിയവയിൽ ഏത്?

- a) Gif
- b) png
- c) **mpeg**
- d) xcf
- 8) ചുവടെ തന്നിരിക്കുന്നവയിൽ ദ്വിമാന അനിമേഷൻ തയാറാക്കുന്നതിന്

ഉപയോഗിക്കാവുന്ന സ്വതന്ത്ര സോഫ്റ്റ്വെയർ ഏത്?

- a) Adobe flash
- **b) Synfig Studio**
- c) ToonBoom
- d) Blender
- 9) Synfig Studio യിലെ ചില ടൂളുകളും അവയുടെ വിവരണങ്ങളും ആണ് പട്ടികയിൽ നൽകിയിരിക്കുന്നത്.വിട്ട്പോയ ഭാഗം ചുവടെ കൊടുത്തിയിരിക്കുന്നതിൽ നിന്ന്

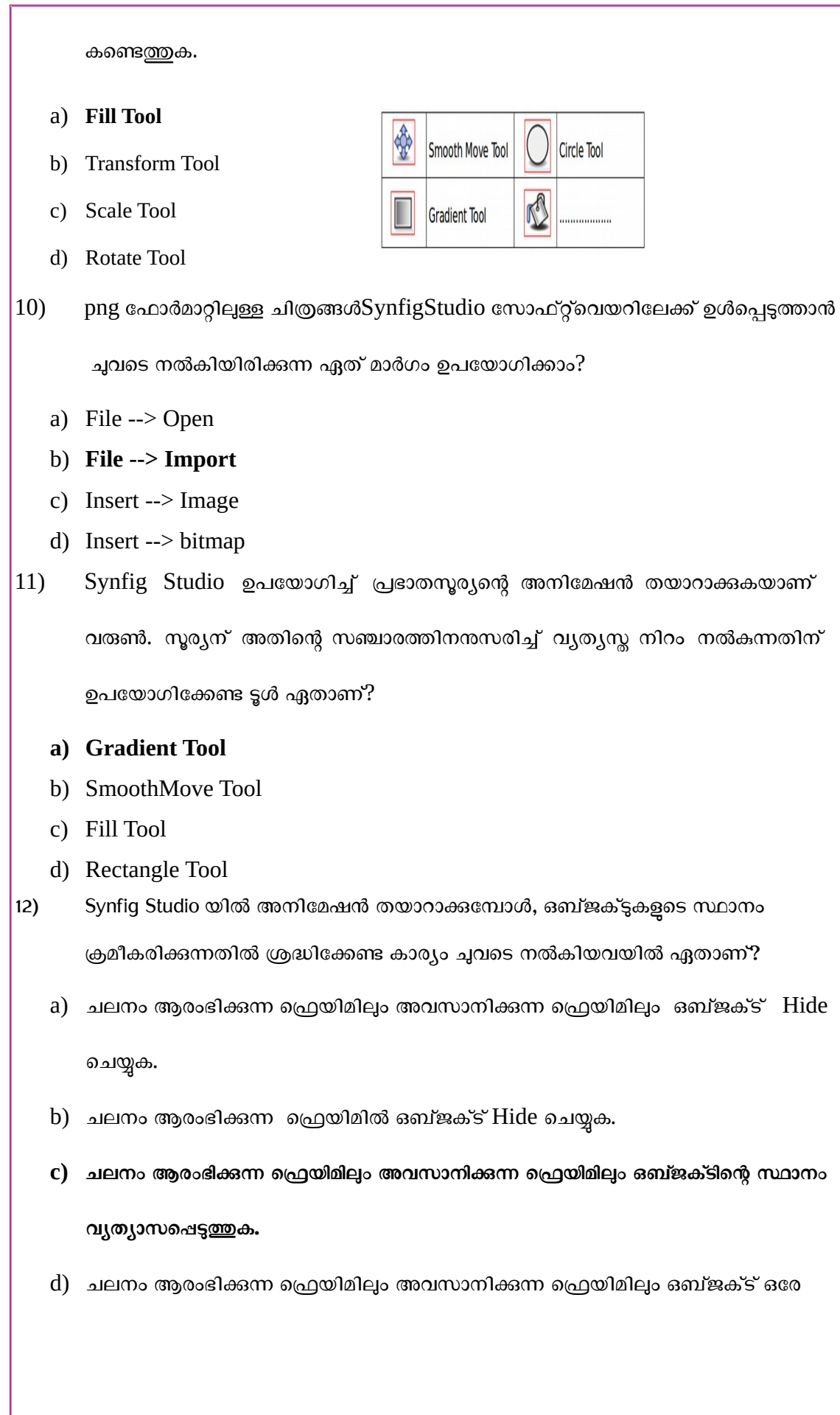

സ്ഥാനത്ത് ക്രമീകരിക്കുക

- 13) Synfig Studio യിൽ പശ്ചാത്തലത്തിന് നൽകിയ ഗ്രേഡിയന്റ് നിറം എഡിറ്റ് ചെയ്യാൻ എവിടെയാണ് സൗകര്യമുള്ളത്?
	- a) ലെയേഴ്സ് പാനൽ
	- b) ടൈംട്രാക്ക് പാനൽ
	- **c) രോമീപ(ഴ് സ് ോനല്**
	- d) കാൻവാസ് പ്രോപർട്ടീസ്
- 14) Synfig Studio യിൽ Frames Per Second മാറ്റന്നതിന് ഏത് ജാലകത്തിലാണ് സൗകര്യമുള്ളത്?
	- a) ലെയേഴ്സ് പാനൽ
	- b) ടൈംട്രാക്ക് പാനൽ
	- c) പരാമീറ്റേഴ്സ് പാനൽ
	- **d) കോന്വോസ് പ,ോര്ട്ടീസ്**
- 15) Synfig Studio യിൽ കീഫ്രെയിമുകൾ നിശ്ചയിച്ചാൽ അവയ്ക്കിടയിലെ ഫ്രെയിമുകളെ സോഫ്റ്റ്വെയർ സ്വയം പൂർത്തിയാക്കുന്ന സങ്കേതത്തിന് പറയുന്ന പേരെന്ത് ?
	- a) റെൻഡറിങ്
	- **b) ട്വീനിങ്**
	- c) ഇൻസേർട്ടിങ്
	- d) എക്സ് പോർട്ടിങ്
- $16$ ) Synfig Studio യിൽ തയാറാക്കിയ അനിമേഷൻ Export ചെയ്യാവുന്ന ചലച്ചിത്ര ഹോർമാറ്റ് ചുവടെ നൽകിയവയിൽ ഏത് ?
	- a) jpg
	- b) svg
	- c) png

**d) flv**

- 17) റോബർട്ട് ബി ക്വാറ്റ്ത്ബാം നിർമ്മിച്ച ഒരു സ്വതന്ത്രസോഫ്റ്റ്വെയർ ചുവടെ നൽ കിയിരിക്കന്നവയിൽ ഏതാണ്?
	- a) കൃജിസ്
	- **b) സിന്ഫിഗ് സ്റ്റുഡിപയോ**
	- c) ഇങ്സ്കേപ്
	- d) ജിചയാജിബ്ര
- 18) ചലചിത്രങ്ങളമായി ബന്ധപ്പെട്ട ഒരു ചുരുക്കപ്പേരാണ് FPS. ഇത് എന്തിനെ സൂചിപ്പിക്കുന്നു ?
	- a) ഒരു മിനിറ്റിൽ പ്രദർശിപ്പിക്കുന്ന സീനുകളുടെ എണ്ണം.
	- b) ഒരു സെക്കന്റിൽ പ്രദർശിപ്പിക്കുന്ന കഥാപാത്രങ്ങളുടെ എണ്ണം.
	- **c) ഒരു ഫ്രെസക്ക ില് ,ദര്ശി\$ിക്കുന്ന ഫ്രെയിമുകളുഫ്രെട എണ്ണം.**
	- d) ഒരു മിനിറ്റിൽ പ്രദർശിപ്പിക്കുന്ന ഫ്രെയിമുകളുടെ എണ്ണം.

19) Synfig Studio സോഫ്റ്റ്വെയറിൽ ആകാശത്തിലെ നക്ഷത്രങ്ങളെ വരയ്ക്കകയാണ് രേഷ്മ.

വരച്ച നക്ഷത്രങ്ങളെ ആകാശത്തിന്റെ വിവിധ ഭാഗങ്ങളിൽ വിന്യസിക്കുന്നതിനായി

ഉപയോഗിക്കേണ്ട ടൂൾ ഏതാണ്?

- a) Gradient Tool
- b) Star Tool
- **c) Transform Tool**
- d) Fill Tool
- 20) Synfig Studio സോഫ്റ്റ് വെയറിലെ ഒരു ടൂളിന്റെ ചിത്രമാണ് നൽകിയിരിക്കുന്നത് ഇതിന്റെ ഉപയോഗമെന്ത്?
	- a) ചതുരാകൃതിയിലുള്ള ഒബ്ജക്സ് ഉണ്ടാക്കാൻ

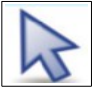

b) വൃത്താകൃതിയിലുള്ള ഒബ്ജക്സ് ഉണ്ടാക്കാൻ

## **c) ഒബ് ജക്റ്റുകള് ഫ്രെസലക്റ്റ് ഫ്രെചയ്യോന്**

- d) രണ്ടോ അതിലധികമോ വർണങ്ങൾ ലയിപ്പിക്കാൻ
- 21) Synfig Studio യിൽ ചലനം ആരംഭിക്കന്ന ഫ്രെയിമിനേയും ചലനം അവസാനിക്കന്ന ക്രെയിമിനേയും പൊതുവായി പറയുന്ന പേരെന്ത് ?
	- a) Tween Frames
	- **b) Key Frames**
	- c) In between Frames
	- d) Frames Per Second
- 22) ചുവടെ നൽകിയിരിക്കുന്ന പ്രസ്കാവനകളിൽ നിന്നും Synfig Studio സോഫ്റ്റ്വെയറിനെക്കറിച്ചുള്ള ശരിയായത് തിരഞ്ഞെടുക്കുക.
	- a) ത്രിമാന അനിമേഷൻ സോഫ്റ്റ്വെയറാണ് .
	- b) വിർച്വൽ ഗ്ലോബ് സോഫ്റ്റ്വെയറാണ്.
	- c) ഓഡിയോ റിക്കോർഡിങ് സോഫ്റ്റ്വെയറാണ്.
	- d) **ദ്വിമോന അനിപമഷന് പസോഫ്റ്റ് ഫ്രെവയറോണ് .**
- 23) സിൻഫിഗ് സ്റ്റഡിയോ പോലുള്ള സോഫ്റ്റ്വെയറുകളിൽ അനിമേഷൻ നിർമ്മാണം എളപ്പത്തിലാക്കാൻ ഉപയോഗിക്കന്ന Tweening സങ്കേതം ഏത് ഗണിത സങ്കേതത്തിന്റെ സഹായത്താലാണ് സാധ്യമാകുന്നത്?
	- a) Squaring
	- **Interpolation**
	- b) Maximizing
	- c) Factorization
- 24) Synfig Studio യിൽ അനിമേഷൻ നിർമ്മിക്കമ്പോൾ Animate Editing Mode പ്രവർത്തനക്ഷമമാക്കേണ്ടതിന്റെ അനിവാര്യമായ ഘട്ടം ചുവടെ നൽകിയവയിൽ ഏതാണ്?
	- a) അനിമേഷൻ പ്രവർത്തിപ്പിക്കുമ്പോൾ
- b) കീഫ്രെയിമുകൾ ഉൾപ്പെടുത്തുമ്പോൾ
- **c)** കീഫ്രെയിമുകളിൽ ഒബ്ജക്ടിന്റെ സ്ഥാനം വ്യത്യാസപ്പെടുത്തുമ്പോൾ
- d) അനിമേഷൻ എക്സ്പോർട്ട് ചെയ്യുമ്പോൾ
- 25) Synfig Studio സോഫ്റ്റ്വെയറിലെ ഒരു ടൂളിന്റെ ചിത്രമാണ് നൽകിയിരിക്കുന്നത്

ഇതിന്റെ ഉപയോഗമെന്ത്?

- a) ചതുരാകൃതിയിലുള്ള ഒബ്ജക്സ് ഉണ്ടാക്കാൻ
- **b) വൃത്തോകൃതിയിലുള്ള ഒബ് ജക്റ്റ് ഉണ്ടോക്കോന്**
- c) ചഇരാകൃതിയിൽ ഒബ്ജക്സകൾ സെലക്സ് ചെയ്യാൻ
- d) രണ്ടോ അതിലധികമോ വർണങ്ങൾ ലയിപ്പിക്കാൻ

## SHORT ANSWER TYPE QUESTIONS

1) Synfig Studio സോഫ്റ്റ്വെയറിലെ ടൂൾ ബോക്സിലുള്ള രണ്ട് ടൂളുകൾ ചുവടെ കൊടുത്തിരിക്കുന്നവയിൽ നിന്നും തിരഞ്ഞെടുക്കുക.

- a) **Star Tool**
- **b) Transform Tool**
- c) Circle Tool
- d) Smooth Move Tool
- e) Gradient Tool
- 2) ചുവടെ നൽകിയതിൽ നിന്ന് സ്വതന്ത്ര ദ്വിമാന അനിമേഷൻ സോഫ്റ്റ്വെയറുകൾ തിരഞ്ഞെടുക്കുക.
	- a) Toon Boon
	- b) Anime studio
	- **c) Tupi: Open 2D Magic**
	- **d) Synfig Studio**
	- e) Adobe Flash
- 3) Synfig Studio ടൂൾ ബോക്സിലുള്ള രണ്ട് ടൂളുകൾ ചുവടെ കൊടുത്തവയിൽ നിന്നും തിരഞ്ഞെടുക്കുക.
- **a) Star Tool**
- b) Edit paths by nodes
- c) Draw bezier curves and straight lines
- **d) Gradient Tool**
- e) Draw calligraphic or strokes
- $|4)$  അനിമേഷന്മമായി ബന്ധമുള്ള ശരിയായ രണ്ട് പ്രസ്താവനകൾ തെരഞ്ഞെടുക്കുക.
	- **a) Tupi: Open 2D Magic ഒരു ദ്വിമോന അനിപമഷന് പസോഫ്റ്റ് ഫ്രെവയറോണ്.**
	- b) തുടർച്ചയായും വേഗത്തിലും നിശ്ചലചിത്രങ്ങൾ ചലിഷിക്കമ്പോഴാണ് **അനിപമഷന് നിര്മ്മിക്കഫ്രെ\$ടുന്നത്**.
	- c) Import ചെയ്ത നിശ്ചല ചിത്രങ്ങൾ കൊണ്ട് അനിമേഷൻ സാധിക്കില്ല.
	- d) അനിമേഷൻ ചെയ്യമ്പോൾ ചലനവേഗത നിയന്ത്രിക്കാൻ സംവിധാനമില്ല.
	- e) FPS അനിമേഷൻ ചെയ്യുമ്പോൾ അപ്രസക്തമാണ്.
- 5) ചുവടെ നൽകിയിരിക്കുന്നവയിൽ നിന്നും Synfig Studio സോഫ്റ്റ്വെയറിനെക്കറിച്ച് ശരിയായ രണ്ട് പ്രസ്താവനകൾ കണ്ടെത്തുക.
	- a) ഇത് ഒരു ഭൂവിവരവ്യവസ്ഥാ സോഫ്റ്റ്വെയറാണ്.
	- b) ഇത് ഒരു സ്വതന്ത്ര ത്രിമാനഅനിമേഷൻ സോഫ്റ്റ്വെയറാണ്.
	- **c) ഇത് ഒരു സ്വതന്ത്ര ദ്വിമോന അനിപമഷന് പസോഫ്റ്റ് ഫ്രെവയറോണ്.**
	- **d) പറോബര്ട്ട് ബി. ക്വോ(്ല്ബോം ആണ് ഇത് നിര്മിച്ചത്.**
	- e) ടിം ബേർണേഴ്സ് ലി ആണ് ഇത് നിർമിച്ചത്.
- $6)$  നക്ഷത്രങ്ങളുടെ ചലനം തയാറാക്കാൻ Synfig Studio ൽ വരച്ച ഒരു ചിത്രമാണ് മുകളിലുള്ളത് . ചുവടെ നൽകിയിരിക്കുന്ന ഏതെല്ലാം ടൂളുകളാണ് ഇതിന് ഉപചയാഗിച്ചിട്ടുണ്ടാവുക ?
	- a) Circle Tool
	- **b) Fill Tool**
	- c) Text Tool
	- **d) Star Tool**

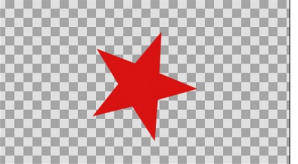

- **e)** Rectangle Tool
- 7) Synfig Studio സോഫ്റ്റ്വെയറിനെക്കറിച്ച് ചുവടെ നൽകിയിട്ടള്ള പ്രസ്താവനകളിൽ നിന്ന് ശരിയായ രണ്ട് പ്രസ്താവനകൾ തിരഞ്ഞെടുക്കുക
	- a) **Synfig Studio യില് നിര്മ്മിച്ച അനിപമഷന് ഫ്രെ,ോജക് ട് ഫയലോയി പസവ് ഫ്രെചയ്യോം.**
	- b) Synfig Studio യിൽ നിർമ്മിച്ച അനിമേഷൻ പ്രൊജക്ട് ചിത്ര ഫയലായി മാത്രമേ സേവ് ചെയ്യാൻ സാധിക്കു.
	- c) **Synfig Studio യില് നിര്മ്മിച്ച അനിപമഷന് ഫ്രെ,ോജക് ട് വീഡിപയോ ഫയലോയി എക്സ്പോര്ട്ട് ഫ്രെചയ്യോം**
	- d) Synfig Studio യിൽ നിർമ്മിച്ച അനിമേഷൻ പ്രൊജക്ട് വീഡിയോ ഫയലായി എക്ലോർട്ട് ചെയ്യാൻ സാധിക്കില്ല.
	- e) Synfig Studio യിൽ നിർമ്മിച്ച അനിമേഷൻ പ്രൊജക്ട് gif ഫയലായി മാത്രമേ സേവ് ചെയ്യാൻ സാധിക്കൂ.
- 8) Synfig Studio ഉപയോഗിച്ച് തയാക്കിയ രണ്ട് തരം ഫയലുകളാണ് birds.sifz, birds.flv എന്നിവ. ഇതുമായി ബന്ധപ്പെട്ട ശരിയായ രണ്ട് പ്രസ്താവനകൾ താഴെ കൊടുത്തിരിക്കുന്നവയിൽ നിന്നും കണ്ടെത്തുക
	- a) Synfig Studio സോഫ്റ്റ്വെയറുപയോഗിച്ച് തയ്യാറാക്കിയ പ്രൊജക്ട് ഫയലാണ് **birds.sifz**
	- b) pdf ആയി എക്പോർട്ട് ചെയ്താണ് birds.sifz
	- c) വീഡിയോ ഫയലായി എക്സോർട്ട് ചെയ്തതാണ് birds.sifz
	- d) വീഡിയോ ഫയലായി എക്ലോർട്ട് ചെയ്തതാണ് birds.flv
	- e) Synfig Studio സോഫ്റ്റ്വെയറുപയെഗിച്ച് തയ്യാറാക്കിയ പ്രൊജക്ട് ഫയലാണ് **birds.flv**

9) Synfig Studio ൽ ലെയറുകളെ സംബന്ധിച്ച് ചുവടെ നൽകിയിരിക്കുന്നവയിൽ

നിന്ന് ശരിയായ പ്രസ്കാവനകൾ തിരഞ്ഞെടുക്കുക.

- a) ലെയറുകൾ പ്രദർശിപ്പിക്കന്നത് ടൈംട്രാക് പാനലിലാണ് .
- b) പാനലിലുള്ള ലെയറുകളുടെ ക്രമം മാറ്റാൻ സാധിക്കില്ല .
- c) പുതിയ ലെയറുകൾ നിർമിക്കാൻ സാധിക്കില്ല .
- **d) ോനലിലുള്ള ഫ്രെലയറുകളുഫ്രെട ക്രമം മോ(ോന് സോധിക്കും .**
- e) **ോനലിലുള്ള ഫ്രെലയറുകഫ്രെള ആവശ്യോനുസരണം ഗ്രൂ\$് ഫ്രെചയ്യോന് സോധിക്കും .**
- 10) Synfig Studio യിലെ Layer നെ സംബന്ധിച്ച ശരിയായ രണ്ട് പ്രസ്താവനകൾ ചുവടെ നൽകിയവയിൽ നിന്നും തിരഞ്ഞെടുക്കുക.?
	- **a) ഉള്ഫ്രെ\$ടുത്തുന്ന എല്ലോ Object കളും വ്യത്യസ്ത ഫ്രെലയറുകളില് ആയിരിക്കും.**
	- b) ഉൾപ്പെടുത്തുന്ന എല്ലാ Object കളും ഒരു ലെയറിൽ തന്നെ ആയിരിക്കും.
	- **c)** ഒരു Object നെ ഒഴിവാക്കമ്പോൾ ആ ഒബ്ജക്ട് ഉൾപ്പെടുന്ന ലെയർ മാത്രം **നഷ്ടഫ്രെ\$ടുന്നു.**
	- d) ഏതെങ്കിലും ഒരു Object നെ ഒഴിവാക്കമ്പോൾ എല്ലാ ലെയറുകളും നഷ്ടപ്പെടുന്നു.
	- e) Preview കാണമ്പോൾ ഒരു ലെയർ മാത്രമേ ദൃശ്യമാവൂ.